# SCHOOL-SCOUT.DE

#### **Unterrichtsmaterialien in digitaler und in gedruckter Form**

## **Auszug aus:**

Lapbook NaWi (Naturwissenschaft)

**Das komplette Material finden Sie hier:**

[School-Scout.de](https://www.school-scout.de/84748-lapbook-nawi-naturwissenschaft)

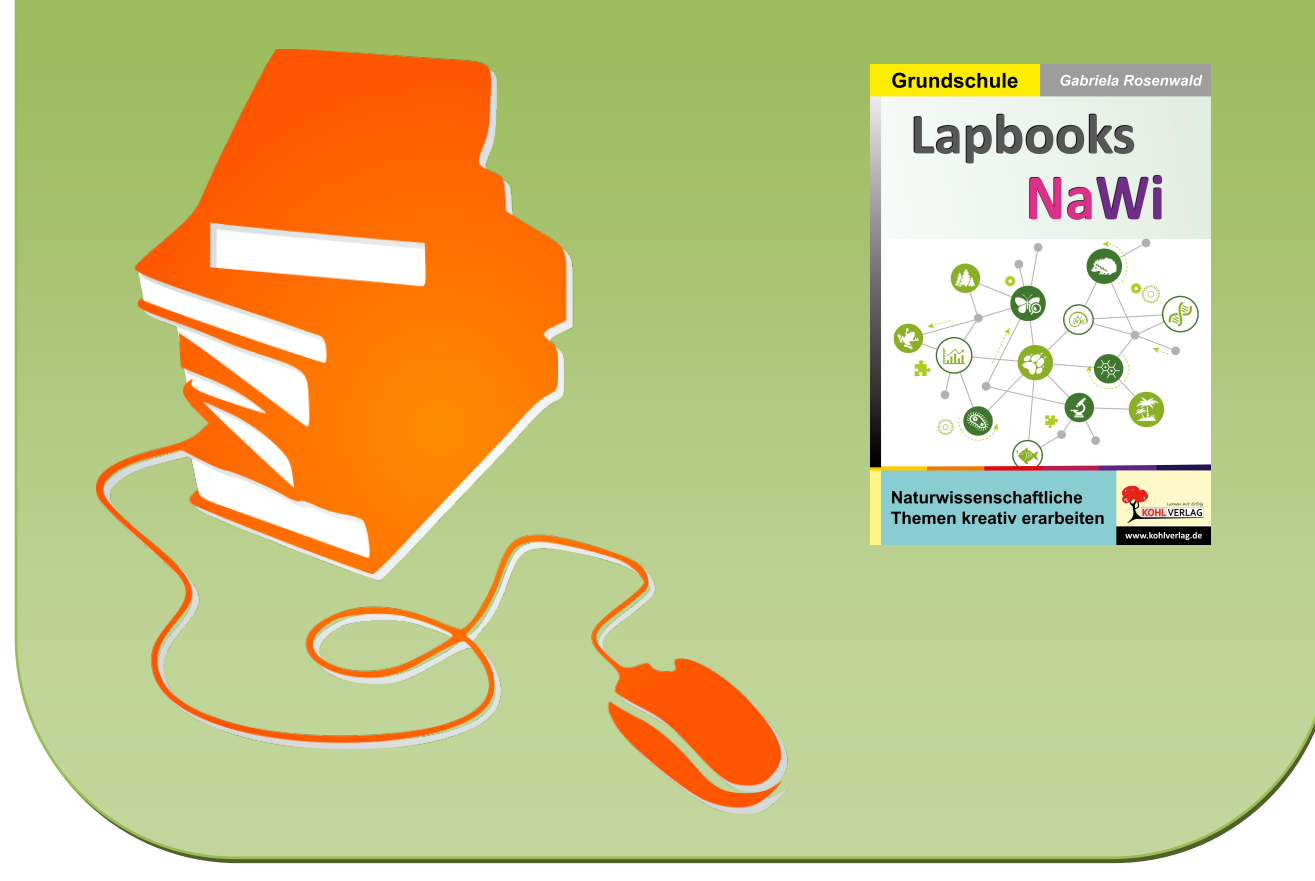

© Copyright school-scout.de / e-learning-academy AG – Urheberrechtshinweis (® erser Material-Vorschau sind Copyright school-scout.de / e-learning-academy AG – Urheberrechtshinweis<br>Iearning-academy AG. Wer diese Vorschause

# Inhalt

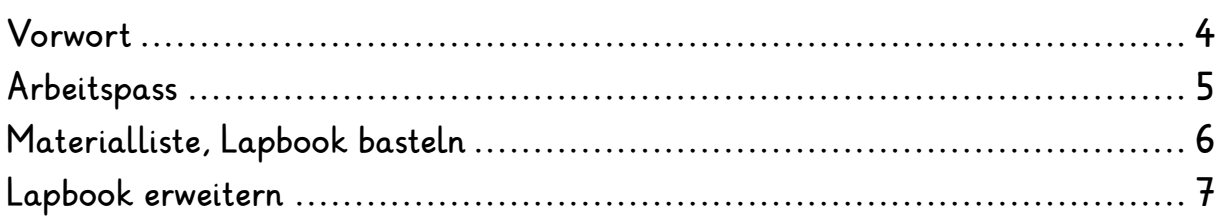

#### Mein Lapbook Biologie

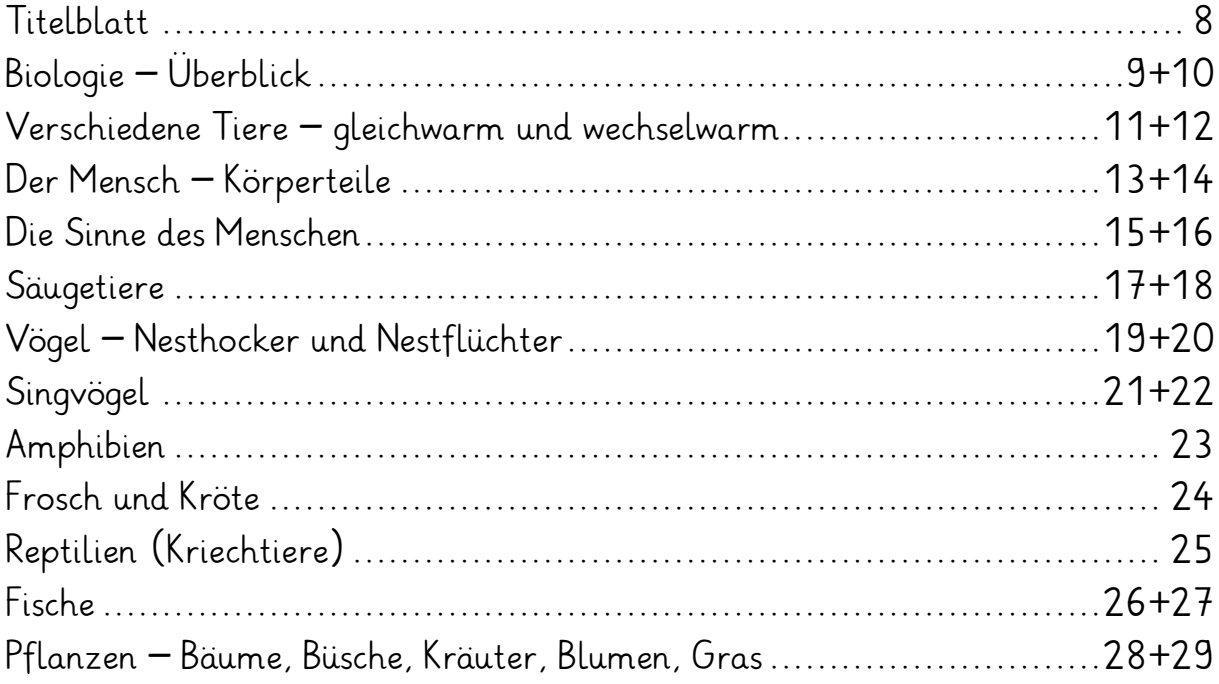

#### Mein Lapbook Chemie

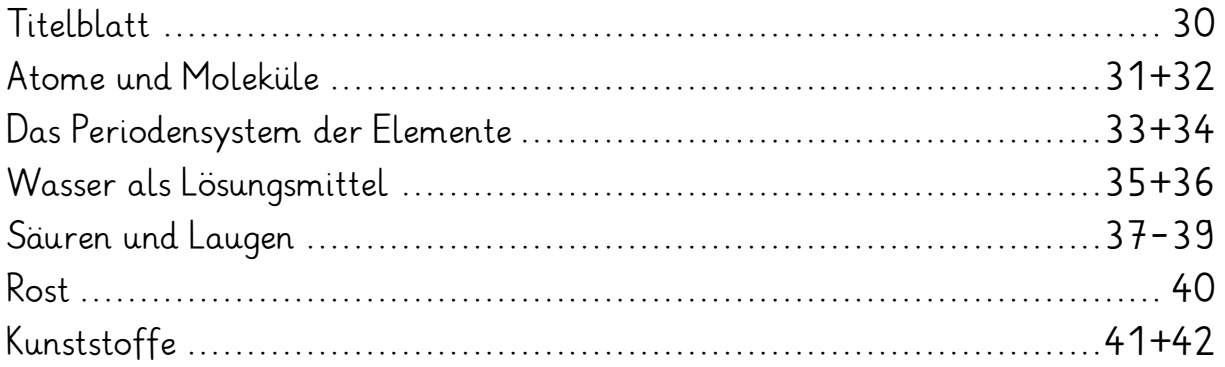

#### Mein Lapbook Physik

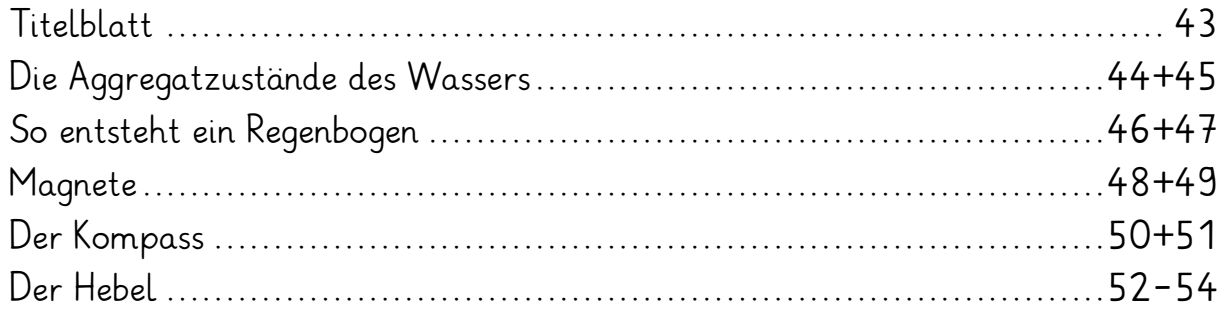

# Inhalt

#### Mein Lapbook Astronomie

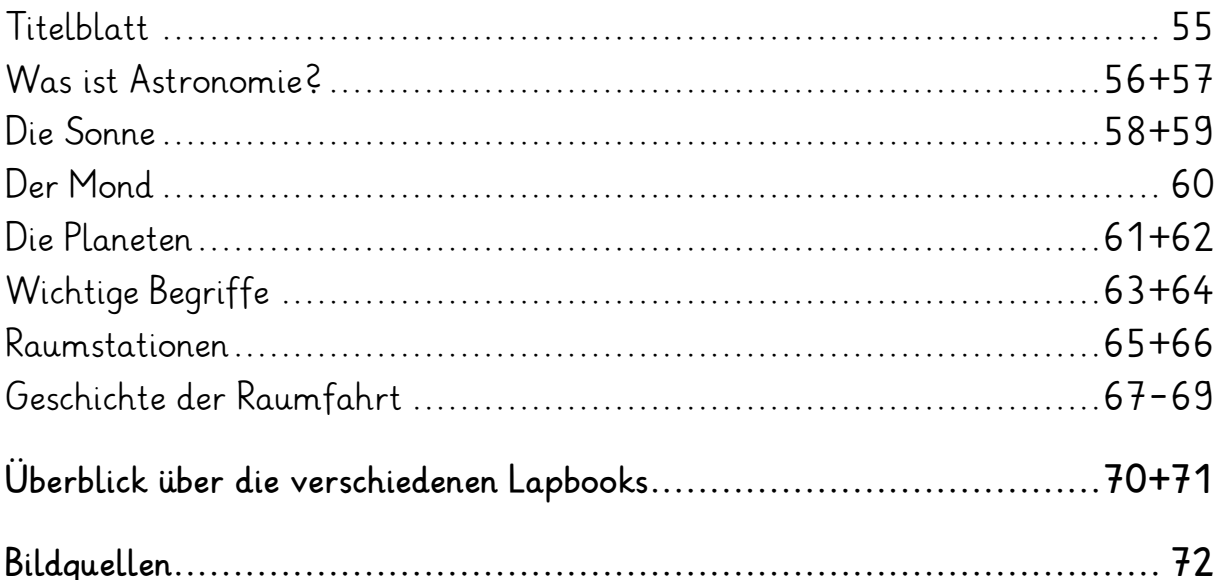

# Vorwort

Das Arbeitsheft ist vorgesehen zum Einsatz in der Grundschule in den Klassen 3 und 4. Die Arbeitsblätter enthalten mehrere Lapbooks als Bastelvorlagen zum Thema "Naturwissenschaften". Optimales Freiarbeitsmaterial zum selbstständigen Arbeiten I

Dazu gewinnen die Kinder erste Einblicke in die Naturwissenschaften.

Im Sachunterricht sind die Kinder immer bereit zu basteln, und dafür eignen sich Lapbooks ganz hervorragend. Bereits beim Ausschneiden und Zusammenkleben der Teile, wie Taschen für Kärtchen, kleine Mäppchen zum Aufklappen ... ist einerseits Geschicklichkeit, aber auch Nachdenken erforderlich, z. B. müssen Merksätze und Zeichnungen ergänzt werden. Und natürlich können die Kinder auch weitere Ideen einbringen, Fotos, Zeichnungen oder Texte.

Viel Spaß mit diesen Vorlagen wünschen

Der Kohl-Verlag und

#### Gabriela Rosenwald

# Arbeitspass

Klasse: \_\_\_\_\_\_\_\_\_\_

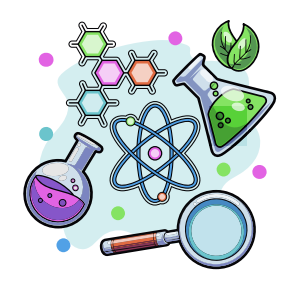

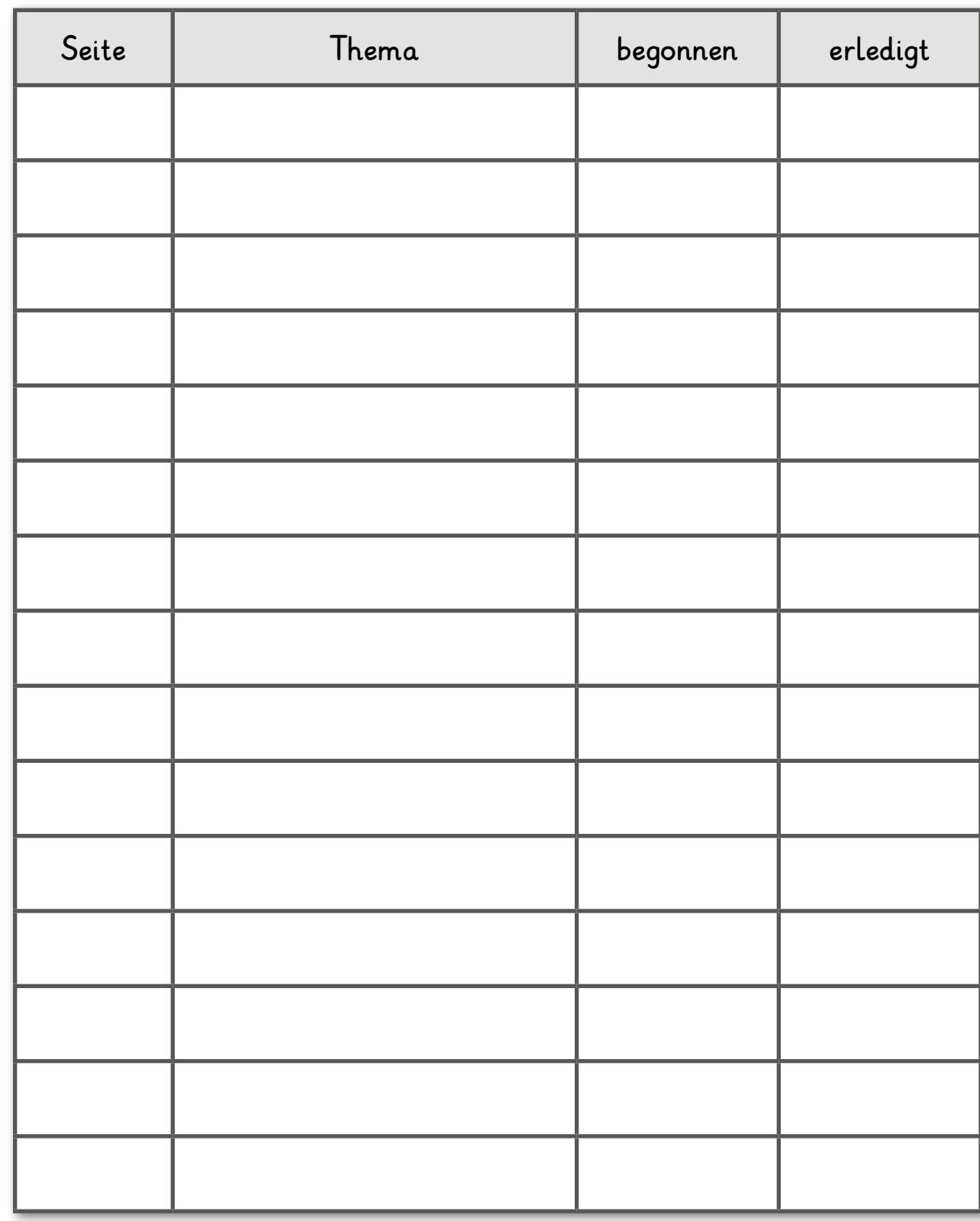

# **Materialliste, Lapbook basteln**

#### **Was brauchst du für 1 Lapbook?**

- Schere, für runde Formen evtl. eine Nagelschere
- Klebstoff
- 1 Papiermappe oder 1 buntes DIN A3 Papier
- Verschiedene Stifte, z. B. Bunt-, Faser-, Wachsmalstifte (+ weißer Stift)
- Büroklammern
- 1 Klarsichthülle (um angefangene Papierteile sicher aufzubewahren)
- Sticker, Stanzteile, Bilder ... alles, was zum jeweiligen Thema passt, zum Verzieren

#### **So gestaltest du dein Lapbook**

- 1.Variante
- Suche dir einen farbigen Fotokarton in der Größe DIN A3.
- Falte den Karton in der Mitte und klappe ihn wieder auseinander.
- Schon hast du ein Lapbook! Du kannst nun das Titelbild aufkleben und den Inhalt gestalten und einkleben. Überlege gut, bevor du den Innenteil befestigst.

#### 2.Variante

- Nimm wieder einen farbigen Fotokarton (DIN A3).
- Falte den Karton in der Mitte und klappe ihn wieder auseinander.
- Falte nun die beiden äußeren Teile noch einmal zur Mitte. Nun sind 3 Knicke entstanden.
- Du kannst jetzt ein farbiges DIN A4 Blatt in die Mitte kleben. Dann klappst du die Seitenteile zu. Dein Lapbook ist fertig!
- Das Titelbild teilst du in der Mitte und klebst es auf.

# **Lapbook erweitern**

#### **Lapbook – Variationen**

Wenn der Platz nicht reicht, weil du noch mehr erfahren hast oder einige Bilder einfügen möchtest: Dann wird dein Lapbook einfach erweitert!

Du kannst oben und unten, rechts und links weitere Klappen ankleben. Am besten klebst du die Klappen mit einem breiten Klebestreifen fest.

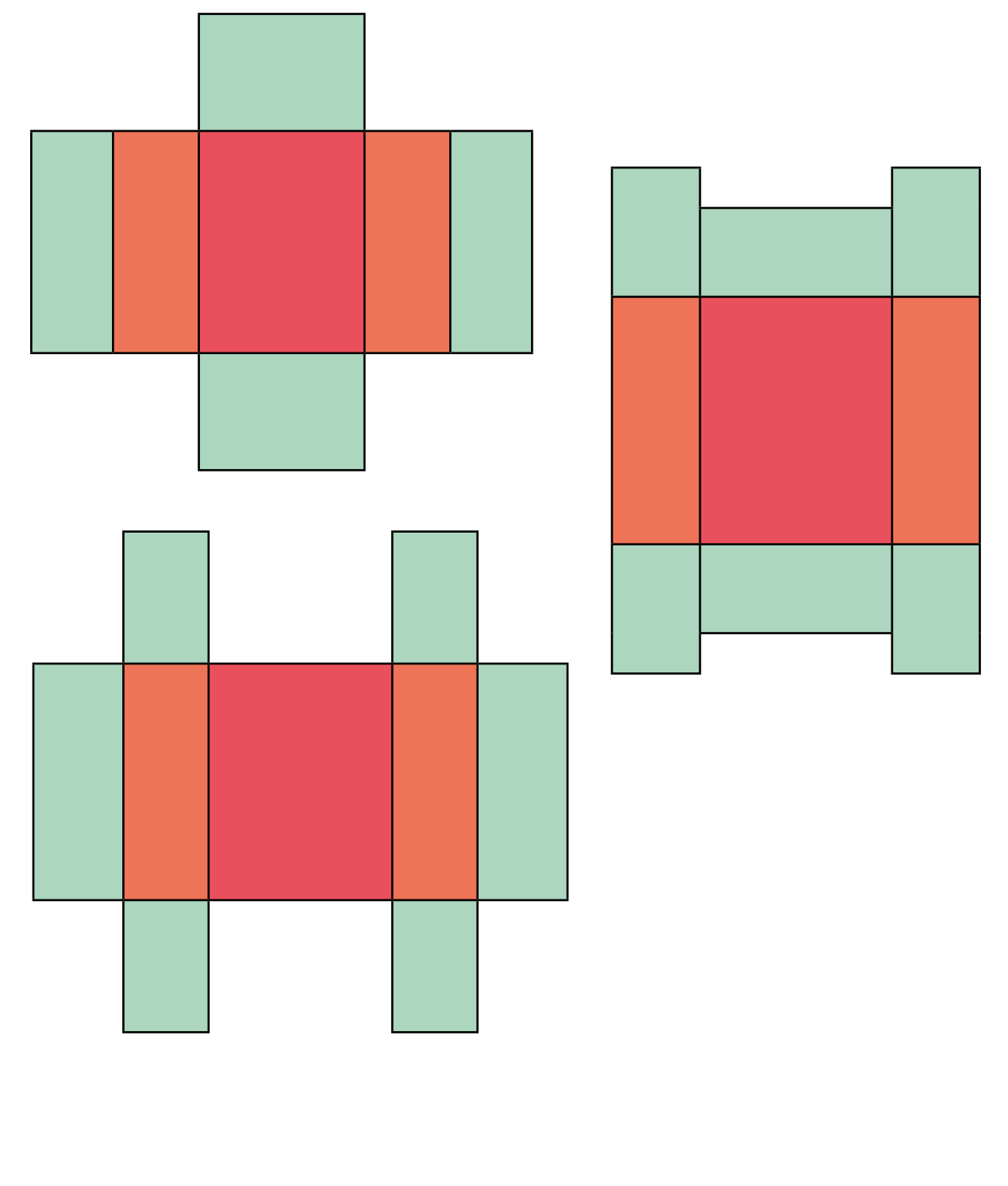

# **Mein Lapbook Biologie**

 $\lambda$ 

# **Mein Lapbook Biologie**

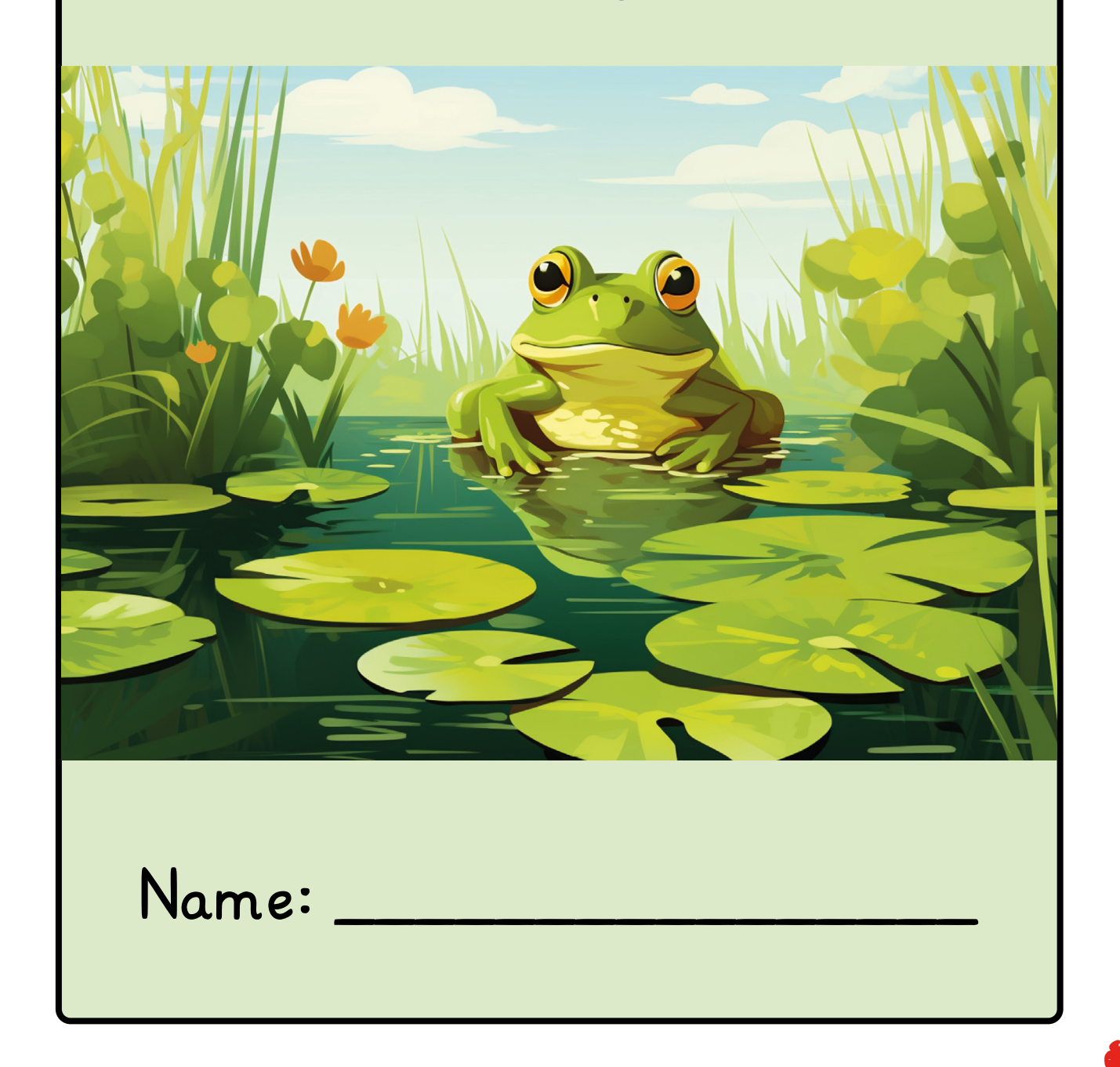

### **Biologie - Überblick**

Biologie ist die Wissenschaft von den Lebewesen. Das Wort Biologie besteht aus zwei griechischen Wörtern: "bios" bedeutet "Leben" und "logos" ist die Lehre, Wissenschaft. Biologen beschäftigen sich mit Tieren, Pflanzen, kleinsten Lebewesen wie Bakterien und dem Menschen. So können sie eingeteilt werden:

- In der **Zoologie** beschäftigt man sich mit Tieren. Die Anthropologie ist ein Sondergebiet der Zoologie, in dem man sich mit dem Menschen beschäftigt.
- Die **Botanik** hat die Pflanzen zum Thema.
- In der **Mikrobiologie** werden Bakterien und Protisten (Einzeller) behandelt.
- **• Pilze** sind weder Tiere noch Pflanzen. Sie bilden eine eigene Gruppe.

Male in jedes der Kärtchen unten ein Beispiel und schneide es aus.

Schneide die Form auf der nächsten Seite aus. Klebe die Kärtchen auf die Rückseite der Bilder. Falte die Form nach innen.

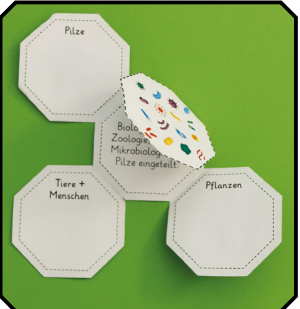

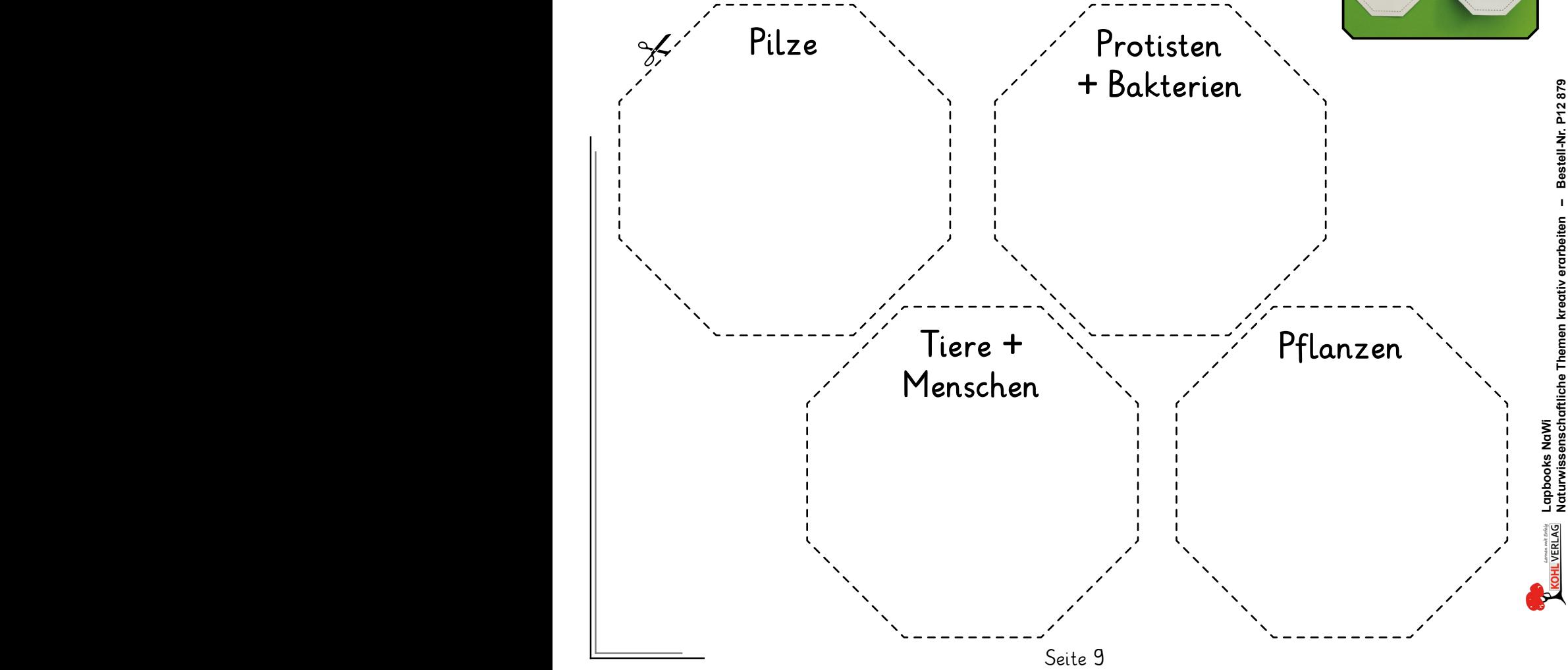

# **Bildquellen**

#### **© AdobeStock.com**

S. 5: Jovi Ming; S. 6: godesignz; S. 8: Yoshimura; S. 10: Vikivector, Iryna, Iuliia, katerina\_dav, Bezvershenko; S. 11: YG Studio, Zaleman, 인혜 갈, JackF, Klara Viskova, Alekss; S. 12: fussan; S. 13/14: Tenstudio; S. 15: Idey; S. 16: Tenstudio, Iuliia; S. 18: Iuliia, svaga, thoif, bilderzwerg, marsela564, Sebastian Kaulitzki, Anna Velichkovsky; S. 19: piai, Reimar, JuergenL, Soonthorn; S. 20: Les, Iuliia, Bernd Jürgens; S. 21: Nitr; S. 22: Iuliia, Eric Isselée, YK, PACO COMO, Tatiana, PNG-Universe, slawomir366, JGade, Robin, Adrian; S. 23: Iuliia, Holger T.K., bennytrapp, JGade, Dmitry, Vitalii Hulai; S. 24: Phimak, bennytrapp; S. 25: Danny, Iuliia, Vitalii Hulai, John Kasawa, Eric Isselée; S. 26: Alexander Raths; S. 27: Good Studio, Iuliia, Aldona, Sebastian Kaulitzki, Alexander Raths, Monika; S. 28: sababa66, Shanvood, Otto Durst, victoria p., Boroda, drubig-photo, euthymia, emuck, womue, dottedyeti, Jana Kollarova, sommai, Sönke Hayen, snesivan, Mist, New Africa; S. 29: Iuliia; S. 30: Ployker; S. 31: VecorMine; S. 32: Iuliia, Eakglory, generalfmv, SAMYA, fejas; S. 33: Peter Hermes Furian, Nop; S. 34: natros, mangpor2004, carlos bcn, M. Schuppich, Iuliia; S. 35: LuckySoul, Iuliia; S. 36: Peter Hermes Furian, yvdavid; S. 37: the first, suongu; S. 38: Jovi Ming; S. 39: Iuliia, Veysel.a; S. 40: Iuliia, top images, aicandy, niwat; S.42: Iuliia, TTstudio, Guzal Arislanova, vxnaghiyev, photka, ImageFlow; S. 43: tang90246; S. 44: Sebastio, chatuporn; S. 45: phive2015, Iuliia, Liliia, Medard, Hungarian; S. 46: Sakura; S. 47: Iuliia, Peter Hermes Furian, tang90246, Andrii, Bernd, Glitter\_Klo, sergnester; S. 49: MarkRademaker, Tatiana, Firat; S. 50: Peter Hermes Furian; S. 51: Iuliia, brgfx, languste15, sunnychicka, Iryna; S. 52: thingamajigs, GraphicsRF; S. 53: LuckySoul, Tatyana, Peter Hermes Furian, robert6666, Anatolii, WaQar, Peter Jurik; S. 54: Iuliia, blueringmedia, thingamajiggs; S. 55: Christos Georghiou; S. 57: Iuliia, kolonko, electriceye, blueringmedia; S. 58: LuckySoul; S. 59: Iuliia, kolonko, max dallocco, Siarhei, Thaitae, difinbeker; S. 60: Iuliia, reginast777, estherpoon; S. 61: Kaesler Media; S. 62: dottedyeti, Iuliia, ALEXANDR YURTCHENKO, elen31, nerthuz, Bikej Barakus, max dallocco; S. 63: sabelskaya; S. 64: Iuliia, malosdedos, Igor, safia; S. 65: Iuliia, dimazel; S. 66: alejomirandam; S. 68: Yuriy, cityanimal, Iuliia; S. 69: dimazel, Iuliia;

#### **© wikipedia.com**

Die Bilder aus Wikipedia auf den Seiten 26, 38, 49, 56, 59, 62, 64, 66, 68, 69 sind gemeinfrei

#### **© Gabriela Rosenwald**

Illustrationen auf S. 13/14

# SCHOOL-SCOUT.DE

#### **Unterrichtsmaterialien in digitaler und in gedruckter Form**

## **Auszug aus:**

Lapbook NaWi (Naturwissenschaft)

**Das komplette Material finden Sie hier:**

[School-Scout.de](https://www.school-scout.de/84748-lapbook-nawi-naturwissenschaft)

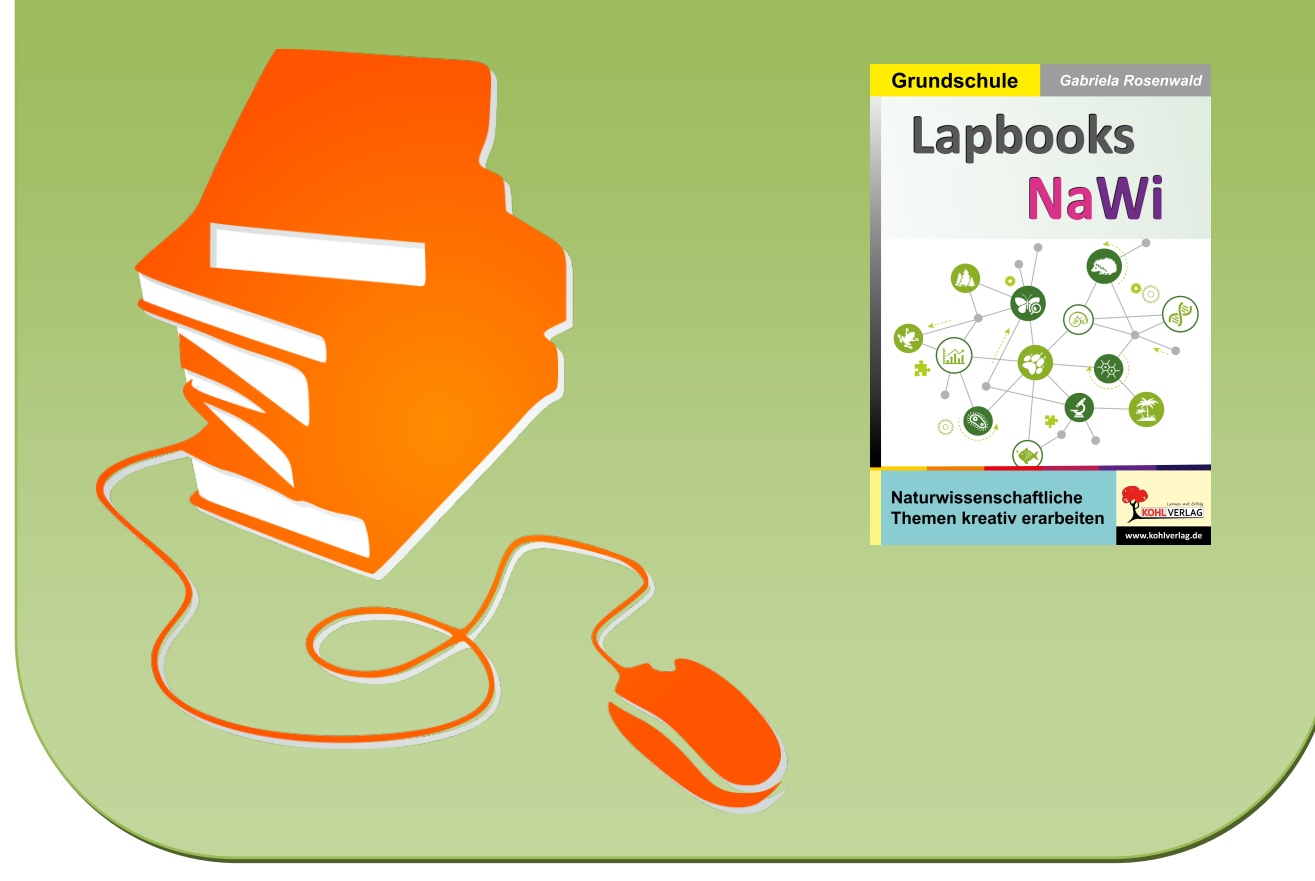

© Copyright school-scout.de / e-learning-academy AG – Urheberrechtshinweis (® erser Material-Vorschau sind Copyright school-scout.de / e-learning-academy AG – Urheberrechtshinweis<br>Iearning-academy AG. Wer diese Vorschause